## **Lab Assignment-2**

Ques. 1 In the following fig., the switch instantaneously moves from position A to B at t=0. Generate netlist for this set up. Plot  $v(t)$  for  $t>=0$  in LT-SPICE

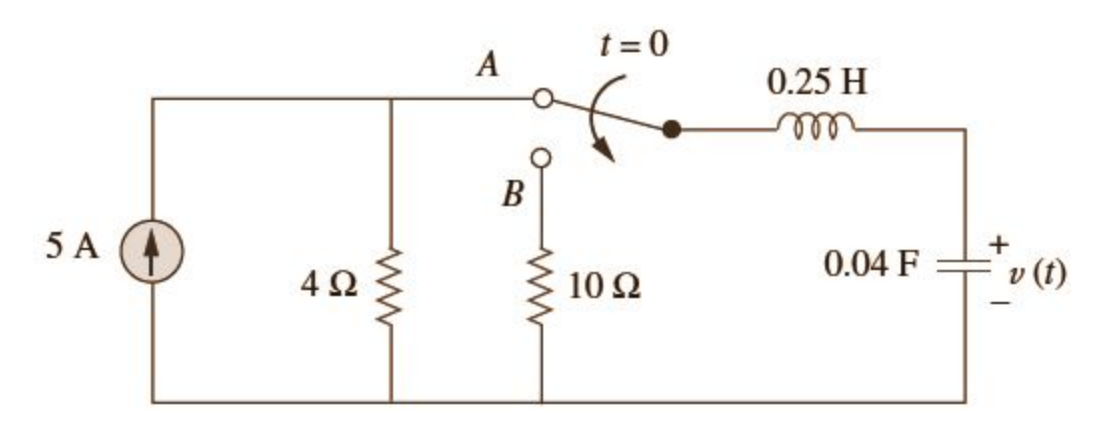

Ques 2. Plot v(t) for t>0 in LT-SPICE and solve it manually.

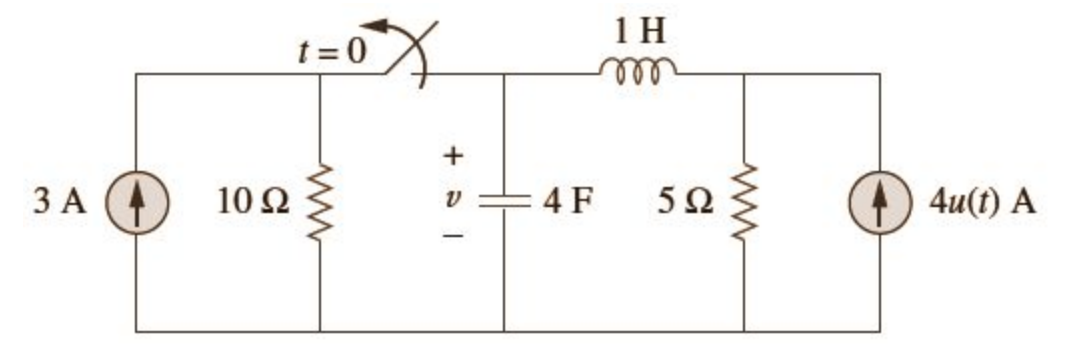

Ques 3. Plot  $v(t)$  for  $t >$  in LT-SPICE

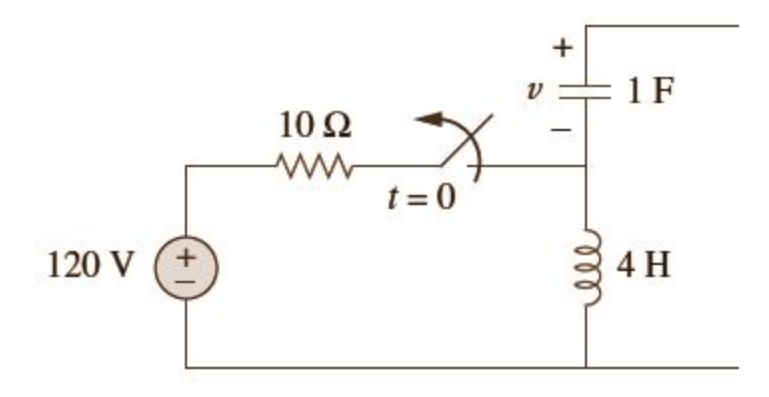

Ques 4. Plot i(t) for t>0 in LT-SPICE and MATLAB. (Bonus Question)

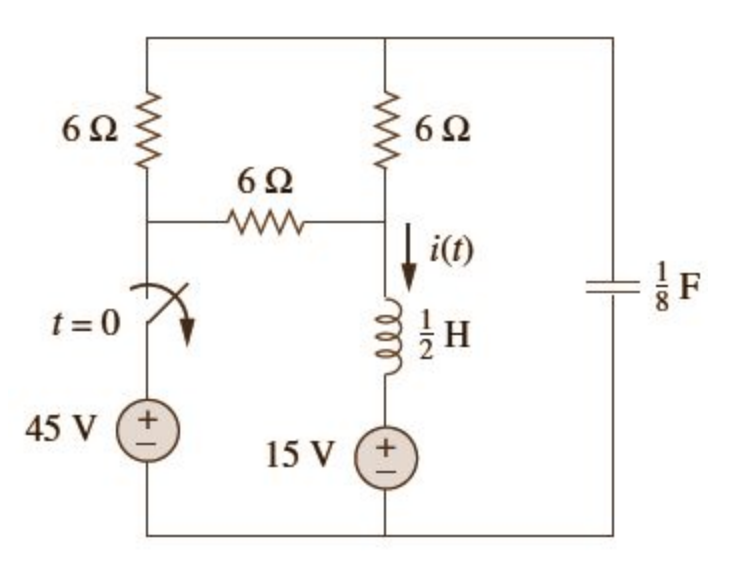

Ques 5. Plot v(t) for t > 0 in LT-SPICE and MATLAB. (Bonus Question)

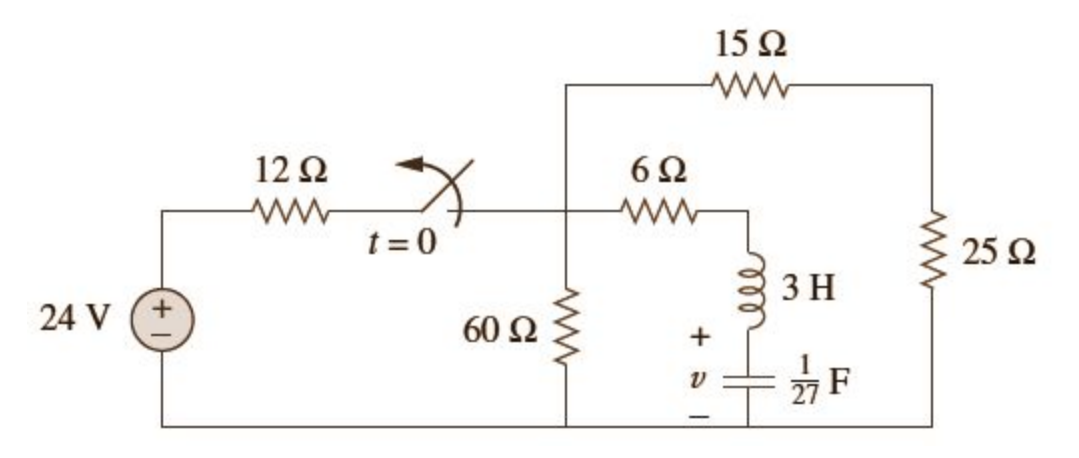